# Vulkan SDK Tools to Use and Create Vulkan Profiles

Christophe Riccio LunarG, Inc.

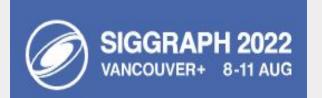

LUNAR

## Agenda

- A perspective on why Vulkan Profiles are relevant for Vulkan developers
- A brief presentation of the Vulkan Profiles Toolset components
- A tutorial on how to use the Vulkan Profiles Toolset components

Please, ask your questions in the chat. (Karen and John will moderate it)

- Based on The Vulkan Profiles Toolset solution whitepaper
  - <u>https://www.lunarg.com/wp-content/uploads/2022/03/The-Vulkan-Profiles-Toolset-Solution-FEB2022.pdf</u>
- Slides available on LunarG website
  - <u>https://www.lunarg.com/news-insights/white-papers/vulkan-sdk-tools-to-use-and-create-vulkan-profiles/</u>

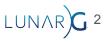

## Designing the Vulkan Profiles Toolset

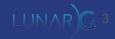

## What's a Vulkan Profile?

- A collection of Vulkan Capabilities
  - Extensions
  - Features
  - Properties
  - Queue properties
  - Formats
  - Etc...

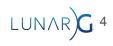

#### Creating portable Vulkan Applications in terms of Vulkan capabilities

Vulkan Profiles:

- A convention
  - **Explicit** Vulkan capability requirements (of engines) and/or supports (of platforms).
- A toolset
  - Easier Vulkan development for a selected range of **actual** ecosystem devices.

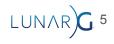

## Vulkan Profiles usages:

- *Roadmap profiles*: to express guidance on the future direction of Vulkan devices.
- *Platform profiles*: to express the Vulkan support available on different platforms.
- *Device profiles*: to express the Vulkan support of a single Vulkan driver for a Vulkan device.
- Architecture profiles: to express the Vulkan support of a class of GPUs.
- *Engine profiles*: to express some rendering code paths requirements of an engine.
- Etc.

## The Vulkan Profiles Toolset Solution

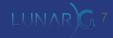

## The Vulkan Profiles Toolset Components:

- Vulkan Profiles schema
- Vulkan Profiles file generation (new with August Vulkan SDK coming soon)
- Vulkan Profiles comparison table
- Vulkan Profiles layer
- Vulkan Profiles library

Requires a Vulkan 1.0 driver that supports the VK\_KHR\_get\_physical\_device\_properties2 extension.

Delivered at BETA development stage.

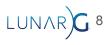

#### Deployment of the Toolset components

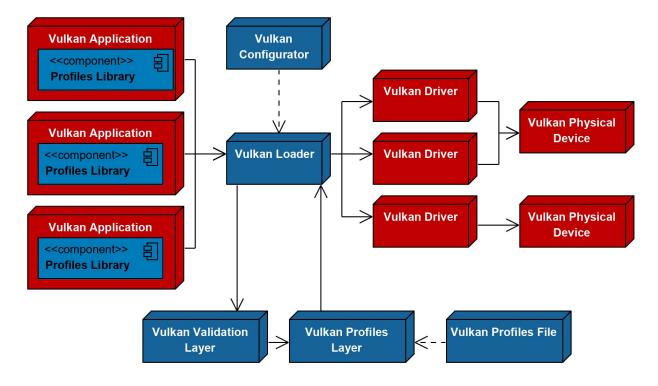

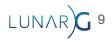

| <ul> <li>Layers Fully Controlled by the Vulkan Applications</li> <li>Overriding Layers by the Vulkan Configurator</li> </ul>                 | lity Settings Vulkan Applications LAYER_KHRONOS_validation LunarG Desktop Baseline 2022 Preset Profile Selection LUNARG_desktop_portability_2022.jsor LUNARG_desktop_portability_2022 |
|----------------------------------------------------------------------------------------------------|----------------------------------------------------------------------------------------------------|
| <ul> <li>Layers Fully Controlled by the Vulkan Applications</li> <li>Overriding Layers by the Vulkan Configurator</li> </ul>                 | Vulkan Applications LAYER_KHRONOS_validation LUNARG_desktop_portability_2022.jsor                                                                                                    |
| Overriding Layers by the Vulkan Configurator     VK                                                                                          | LAYER_KHRONOS_validation LAYER_KHRONOS_profiles (BETA) LunarG Desktop Baseline 2022 Preset Profile Selection LUNARG_desktop_portability_2022.jsor                                     |
| Overriding Layers by the Vulkan Configurator     VK                                                                                          | LAYER_KHRONOS_validation LAYER_KHRONOS_profiles (BETA) LunarG Desktop Baseline 2022 Preset Profile Selection LUNARG_desktop_portability_2022.jsor                                     |
|                                                                                                    | LunarG Desktop Baseline 2022 Preset Profile Selection LUNARG_desktop_portability_2022.jsor                                                                                            |
| Apply only to the Vulkan Applications List Edit Applications                                                                                 | Profile Selection                                                                                                    |
|                                                                                                    | LUNARG_desktop_portability_2022.jsor                                                                                                    |
| Continue Overriding Layers on Exit                                                                                                    |                                                                                                    |
| Vulkan Layers Configurations                                                                                                    | P_LUNARG_desktop_portability_2022                                                                                                    |
| O API dump                                                                                                    |                                                                                                    |
| i i i i i i i i i i i i i i i i i i i                                                                                                    | Schema Validation                                                                                                    |
|                                                                                                    | Emulate VK_KHR_portability_subset                                                                                                    |
| Portability     Duplicate                                                                                                    | Simulate Profile Capabilities                                                                                                    |
| O Synchronization                                                                                                    | ☑ Version                                                                                                    |
| O Validation Remove                                                                                                    | ☑ Features                                                                                                    |
| Vulkan Application Launcher                                                                                                    | Properties                                                                                                    |
|                                                                                                    | Device Extensions                                                                                                    |
| > Application vkcube v                                                                                                    | Formats                                                                                                    |
| ☑ Clear log at launch Clear Vulkan Loader Messages: none ∨ Launch                                                                            | Exclude Device Extensions +                                                                                                    |
| Vulkan Development Status:                                                                                                    | Exclude Formats +                                                                                                    |
| - Layers override: "Portability" configuration                                                                                               | Debug Actions                                                                                                    |
| - VULKAN_SDK environment variable: E:\VulkanSDK\1.3.216.0<br>- Vulkan Loader version: 1.3.204                                                | 🗹 Log to stdout                                                                                                    |
| - User-Defined Layers locations:<br>- VK_LAYER_PATH_variable: None                                                                           | Log to OutputDebugString                                                                                                    |
| - Per-configuration paths:                                                                                                    | ✓ □ Log to File                                                                                                    |
| <ul> <li>E:\Github\khronos\Vulkan-Profiles - Master\build\bin\Debug</li> <li>VK_ADD_LAYER_PATH variable: None</li> </ul>                     | ✓ Log Filename                                                                                                    |
| <ul> <li>`vk_layer_settings.txt` uses the default platform path:</li> <li>C:\Users\Piranha\AppData\Local\LunarG\vkconfig\override</li> </ul> | profiles_layer_log.txt                                                                                                    |
| - Available Layers:                                                                                                    | Clear Log at Launch                                                                                                    |

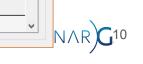

^

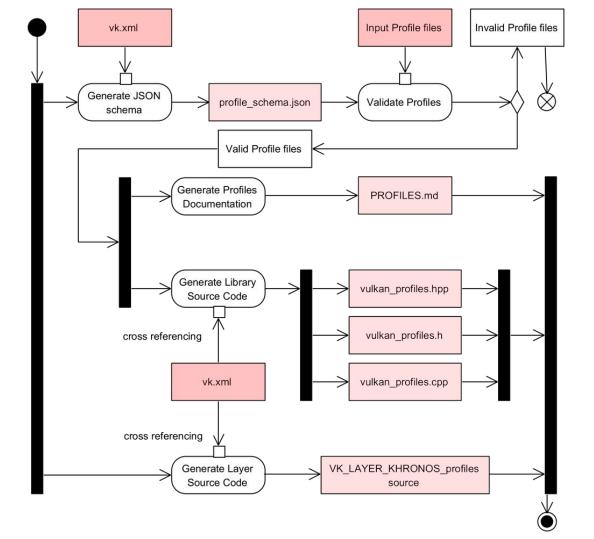

## The Vulkan Profiles Toolset Components

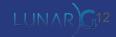

## The Vulkan Profiles schema

- A JSON data format to communicate about Vulkan capabilities:
  - extensions, features, properties, formats, and queue properties.
- Updated with each new Vulkan Header revision
  - Each revision of Vulkan API is represented by a schema that supersedes older versions of Vulkan API.

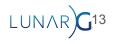

### The Vulkan Profiles file generation

- Python script to combine multiple profiles files
  - Either "Intersect" or "Union"
- Used to generate:
  - VP\_LUNARG\_desktop\_baseline\_2022
  - VP\_LUNARG\_desktop\_portability\_2022 (baseline\_2022 equivalent with portability extension)

- Vulkaninfo supports export of profiles JSON files
- GPUInfo.org supports export to profiles JSON files

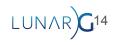

## The Vulkan Profiles comparison table

#### **Vulkan Profiles Extensions**

- 🖌 indicates that the extension is defined in the profile
- "X.X Core" indicates that the extension is not defined in the profile but the extension is promoted to the specified core API version that is smaller than or equal to the minimum required API version of the profile
- 🗙 indicates that the extension is neither defined in the profile nor it is promoted to a core API version that is smaller than or equal to the minimum required API version of the profile

| Profiles                               | VP_KHR_roadmap_2022 | VP_ANDROID_baseline_2021 | VP_LUNARG_desktop_portability_2021 | VP_LUNARG_desktop_portability_2021_subset |
|----------------------------------------|---------------------|--------------------------|------------------------------------|-------------------------------------------|
| Instance extensions                    |                     |                          |                                    |                                           |
| VK_KHR_android_surface                 | ×                   | 4                        | ×                                  | ×                                         |
| VK_KHR_device_group_creation           | 1.1 Core            | ×                        | 1.1 Core                           | 1.1 Core                                  |
| VK_KHR_external_fence_capabilities     | 1.1 Core            | 4                        | 1.1 Core                           | 1.1 Core                                  |
| VK_KHR_external_memory_capabilities    | 1.1 Core            | ~                        | 1.1 Core                           | 1.1 Core                                  |
| VK_KHR_external_semaphore_capabilities | 1.1 Core            | ×                        | 1.1 Core                           | 1.1 Core                                  |
| VK_KHR_get_physical_device_properties2 | 1.1 Core            | ~                        | 1.1 Core                           | 1.1 Core                                  |
| VK_KHR_get_surface_capabilities2       | ×                   | 1                        | ×                                  | ×                                         |
| VK_KHR_surface                         | ×                   | ~                        | ×                                  | ×                                         |
| VK_EXT_swapchain_colorspace            | ×                   | ~                        | ×                                  | ×                                         |
| Device extensions                      |                     |                          |                                    |                                           |
| VK_KHR_16bit_storage                   | 1.1 Core            | ×                        | 1.1 Core                           | 1.1 Core                                  |

## The Vulkan Profiles layer

- Simulate vs Emulate:
  - Downgrade the Vulkan developer's system capabilities
  - Only emulates <u>VK\_KHR\_portability\_subset</u>
  - No emulation of mobile specific feature on desktop hardware
- Additional checking of the validity of a profile definition

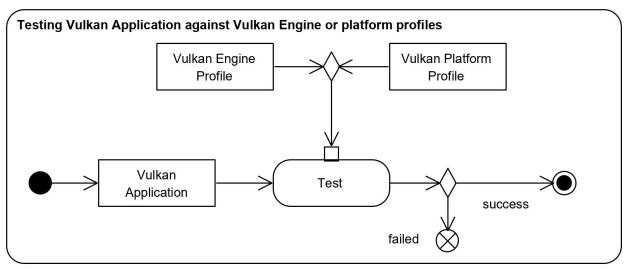

## **Vulkan Profiles library**

- Check Vulkan Profile support by the platform
- Create VkInstance and VkDevice with the profile features and extension enabled
  - Simplifies Vulkan initialization code
- Reflection of the Vulkan Profiles
- <u>A KhronosGroup/Vulkan-Samples sample</u> is available on github for demonstrating Vulkan Profiles library usage.

- The Vulkan Profiles API is not part of the Vulkan API
  - It ships as part of the Vulkan application code

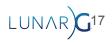

# Tutorial